# 数字信号处理器TMS320VC5509 的FLASH并行二次引导设计

张江山,黄乡生\*

(东华理工大学,江西 抚州 344000)

摘 要: 为了把TMS320C5000系统上运行的程序在系统上电复位后顺利地加载到DSP的内部 高速存储器上,文中提出了一种基于TMS320VC5509DSP芯片的二次引导程序加载方式,同时 给出了通过控制扩展地址线来引导主程序并执行的具体引导程序流程。

关键词: DSP; TMS320VC5509; 二次引导; 加载

## 0 引言

在DSP嵌入式系统中,微处理器的运行程序 通常保存在其内部或外部非易失性存储器 (如E-PROM、EEPROM或Flash)中。每当复位后,再 用DSP固化的引导装载器 (Boot loader) 把应用程 序从外部存储器引导到DSP芯片内部的存储单元 (RAM) 上: 随着嵌入式操作系统在嵌入式系统开 发中的普遍应用, TMS320VC5509采用LOFP封装 的十四根地址线已经满足不了设计开发的需要, 而必须要通过扩展地址线来达到访问更大存储空 间的目的。但在进行程序加载时, 固化在DSP  $ROM$  中的Bootloader程序只能控制A0~A13等端口 来进行数据读取。为了能够引导超过16Kx16位的 程序,此时就需要进行二次引导。为此,本文主 要介绍TMS320VC5509DSP芯片的二次引导的设 计的设计方法。

1 TMS320VC5509的引导加载分析

TMS320VC550加载代码的方式由四个引脚上 的电平控制。这四个引脚是GPIO0~GPIO3。表1 是其各种引导模式说明。

TMS320VC5509 (简称 "5509") 是TI公司的 一款高性能、低功耗定点数字信号处理芯片。其 5509片内集有128K字的高速静态RAM和32K字的

收稿日期: 2008-04-22

内部只读ROM, 在ROM中固化有引导加载程序 (Bootloader)。5509能支持多种引导加载方式,上 电复位之后, 片内引导程序根据GPIO0~GPIO3引 脚上的状态来确定使用哪种启动加载模式。5509 的引导表格式如图1所示, 图中同时给出了引导 代码在FLASH中的存放格式。

| 程序人口地址            |      |          |      |
|-------------------|------|----------|------|
| 32位寄存器的值          |      |          |      |
| 16位寄存器地址          |      | 16位寄存器数据 |      |
| 16位延时指示器          |      | 16位延时数据  |      |
| 32位段字节数           |      |          |      |
| 32位段起始地址          |      |          |      |
| 数据字节              | 数据字节 | 数据字节     | 数据字节 |
| 数据字节              | 数据字节 | 数据字节     | 数据字节 |
| 32位0字节数据(表示引导表结束) |      |          |      |

图1 引导表格式

TMS320VC5509的引导加载过程是: 引导加 载程序首先读入双字程序入口地址,接着读入需 要修改的寄存器数、然后是寄存器地址以及赋 值,接着再读入段字节数、段起始地址以及段内 容,引导表以读入双字的O值为结束,读完引导 表后即可跳转到加载程序入口执行。引导加载方 式是可以选择的,引导代码的引导表格式一般是 一样的。

固化引导程序中的并行加载方式 (16位) 在 加载过程中会遇到什么问题呢。在此以实际情况 来分析一下。

http://www.cqvip.com

第10卷 第9期 2008年9月

电子元器件应用

Electronic Component & Device Applications

Vol.10 No.9 Sep. 2008

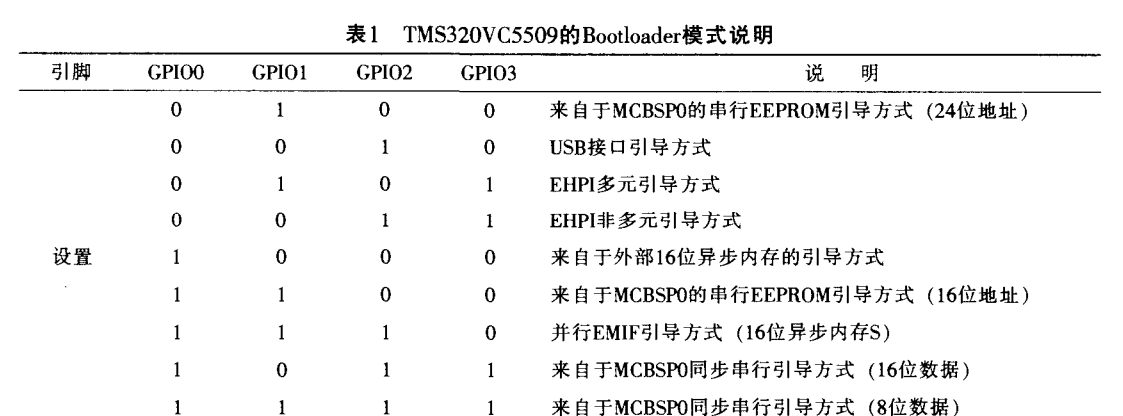

当选择16位并行加载方式时, DSP将从片外 扩展地址0x200000 (5509对应片选引脚选CEI区 间) 开始读入引导表, LQFP封装的5509内部的24 根地址线只向外引出了14根,这样的并行加载方 式只能寻址外部2<sup>14</sup>=16K字的存储空间, 而如果引 导表超过16K字长, 引导程序就无法加载了。这 就是固化引导程序中的并行加载方式 (16位) 存 在的问题, 针对这个问题, 可以利用二次引导加 载方法来解决。

二次引导加载原理是在上电复位时, 由DSP 内部固化的引导程序将一个自编的引导程序 (即 二次加载程序, 其编写格式按照DSP内部固化引 导程序的格式完成)加载到片内,然后使DSP进 入运行自编的引导程序 (二次引导加载程序)状 态。这样,二次引导加载程序即可将最终需要执 行的程序加载到DSP中,从而使引导表超过16K 字长的程序得以加载和执行。

#### DSP并行方式下的二次加载  $\overline{2}$

由于16位并行加载方式中存在寻址范围小的 问题, 而并行二次加载方案中可以利用DSP的 GPIO口来扩展地址线 (即把GPIO当作地址引脚), 从而解决了大于16K字程序的加载问题。本文使 用存储器AT49LV1024作为64K字外扩程序存储 器. 设计时可将55509的地址线A [13: 1] 与 AT49LV1024存储器的地址线A [12: 0] 相连, 而 将5509的通用I/O口GPIO [7: 6] 用作高位地址 线与AT49LV1024存储器的地址线A [14: 13] 相 连。在二次引导加载程序中,可利用软件控制 GPIO [7: 6] 输出高低电平, 以达到访问更多地 址空间的目的, GPIO [7: 6] 有四种状态, 分别

表示FLASH的四个部分,每一部分可以叫做一 页,这样,当读完FLASH的一部分时, 就可以通 过设置GPIO [7:6] 来继续读入下一部分, 也叫做 软件翻页。AT49LV1024存储器与5509的电路连 接图如图2所示。

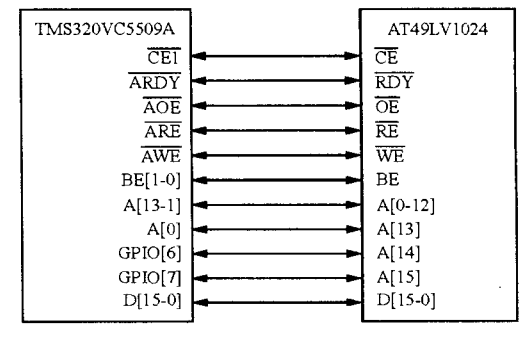

图2 并行加载硬件电路连接图

并行二次引导加载程序读入引导表的步骤和 固化引导程序读入引导表的步骤一样。只是访问 的地址大小不同而已,因此,本设计省略了流程 图中具体读引导表的步骤。

二次加载程序开始执行之后, 首先设置GPIO [7: 6] 为00h, 把主程序的执行首地址放入地址 0x60中暂存, 同时将引导表的首地址放入地址计 数器中并开启地址计数器,以读入第1页中的主 程序数据。如果在计数到16K字之后仍未读完, 则对GPIO [7: 6] 修改翻页, 以把下一页的主程 序数据读入, 直到程序全部读完, 然后再从0x60 读入主程序首地址并开始执行主程序。图3所示 是DSP的并行二次加载程序流程。

#### 3 结束语

应用二次加载方法可以解决 (下转第21页)

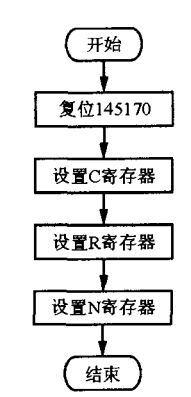

图3 软件流程图

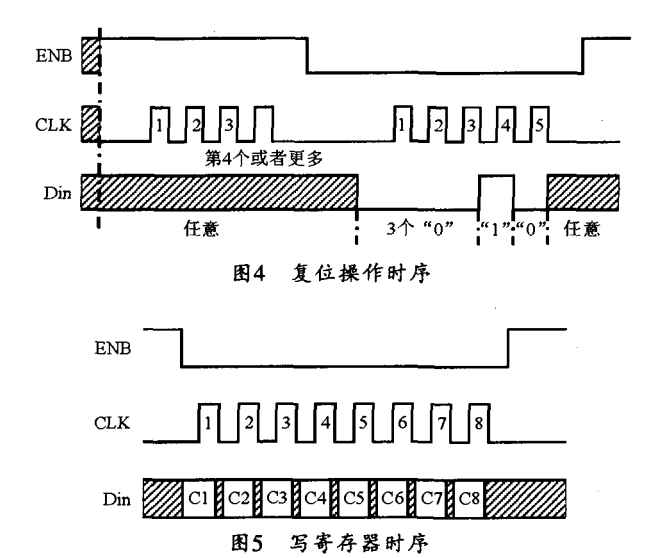

(上接第18页)

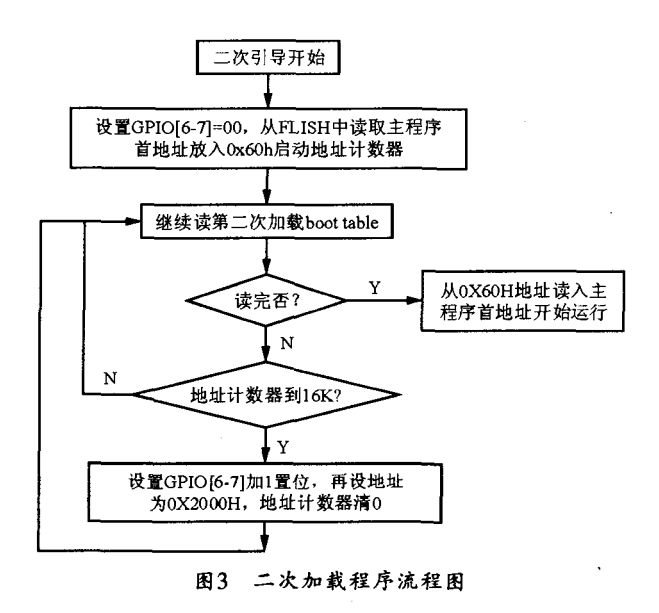

5509引导程序过长而不能被加载的问题。设计者 可以根据自己确定的加载方式编写不同的引导代 所不同的只是C、R、N寄存器的位数不同, C寄 存器8位: N寄存器16位; R寄存器24位。在数据 全部装入后, 再置ENB为"1"。这样, 编程值即 可在FNB的上升沿装入期望的寄存器。

在该发射机中, 控制寄存器C的值可写入 "40H". 并从最高位至最低位写入, 其意义分别 是: 选择鉴相器的输出控制特性为正斜率, 选择 鉴相器A. 截止"锁定检测"输出,禁止 "Fref"、FV、FR输出。R的值等于100,选定鉴相 器工作频率为晶振频率的1/100 (即100 kHz)。N 的值可按所需要的频率编程。由于本发射机的输 出频率范围是70~90 MHz, 因此, 该数值的设定 值应在700~900之间。

#### 结束语 4

由于频率锁相环技术一般使用相位反馈,该 技术可以用固定的相位差实现频率的跟踪。因 此、这种发射机结构的输出频率精度完全由参考 频率的精度决定。并且锁相环中比较相位的部件 都是数字电路、本身对元件误差不敏感。即使振 荡部分的器件参数发生一些变化,也仍可按所设 定的频率稳定工作、从而提高了系统的整体功能 和稳定性。

码,这样,芯片就能够运行复杂的程序。二次引 导加载程序最好要采用汇编语言编写以简化代 码。实际运行证明以上设计的二次引导加载方式 是成功的。如果其他的类似芯片需要用到二次加 载方法、这种加载设计方法也是可以借鉴的。

### 参考文献

- $[1]$ AT49LV1024 Datesheet. http://www.atmel.com
- TMS320VC5509A Datesheet.http//www.ti.com.cn  $\lceil 2 \rceil$
- 汪春梅,孙洪波,任治刚. TMS320C5000系列DSP系统  $[3]$ 设计与开发实例[M].北京:电子工业出版社,2004.
- $[4]$ 张勇,曾炽祥,周好斌,陈滨.TMS320C5000系列DSP 汇编语言程序设计[M].西安:西安电子科技大学出版 社,2004.
- 刘艳萍. DSP技术原理及应用教程[M].北京:航空航  $\begin{bmatrix} 5 \end{bmatrix}$ 天大学出版社,2005.